# OPÉRATIONS ÉLÉMENTAIRES SUR LES IMAGES

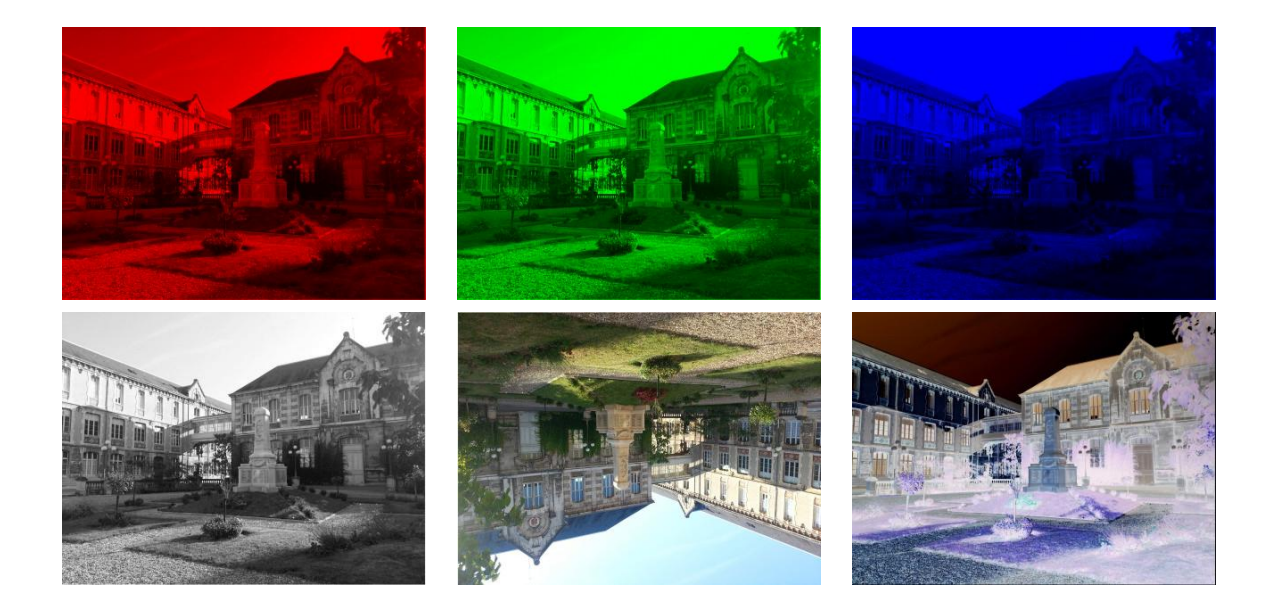

# **Objectifs**

A la fin de la séquence d'enseignement les élèves doivent être capable :

- de modifier les couleurs d'une images :
	- niveaux de gris
	- noir et blanc
	- inversion des couleurs, . . .
- d'obtenir les images miroirs vertical ou horizontal
- de faire tourner l'image de 90◦ ou 180◦
- réduire ou agrandir une image d'un facteur *r* entier

# Table des matieres `

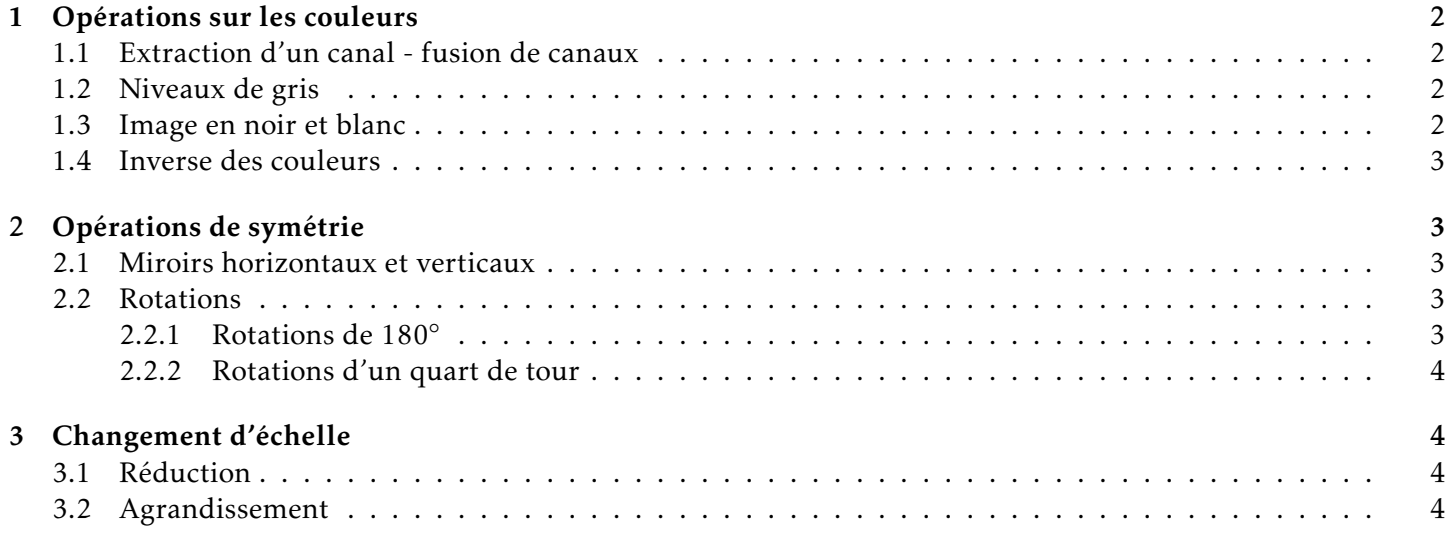

## <span id="page-1-0"></span>1 Opérations sur les couleurs

#### <span id="page-1-1"></span>1.1 Extraction d'un canal - fusion de canaux

```
def extraction(T):
    R, G, B = [], [], []for lig in T:
        R.append([])
        G.append([])
        B.append([])
        for pix in lig:
            R[-1].append([pix[0], 0, 0])
            G[-1].append([0, pix[1], 0])
            B[-1].append([0, 0, pix[2]])
    return R, G, B
```

```
def fusion_canaux(R, G, B):
   T = []for i in range(len(R)):
        T.append([])
        for j in range(len(R[0])):
            T[-1].append([R[i][j][0], G[i][j][1], B[i][j][2]])
    return T
```
image\_somme = np.array(image\_R) + np.array(image\_G) + np.array(image\_B)

<span id="page-1-2"></span>1.2 Niveaux de gris

```
def niveau_gris_geom(T):
   res = []for lig in T:
       res.append([])
       for pix in lig:
            moy = int(np.sqrt(pix[0]**2+pix[1]**2+pix[2]**2)/np.sqrt(3))res[-1].append([moy, moy, moy])
   return res
```
moy = **int**((pix[0]/3+pix[1]/3+pix[2]/3))

moy = **int**((pix[0]\*0.2126+pix[1]\*0.7152+pix[2]\*0.0722))

## <span id="page-1-3"></span>1.3 Image en noir et blanc

```
def noiretblanc(T, seuil):
    res = []for lig in T:
        res.append([])
        for pix in lig:
            moy = int(np.sqrt(pix[0]**2+pix[1]**2+pix[2]**2)/np.sqrt(3))
```

```
if moy > seuil:
            res[-1].append([255, 255, 255])
        else:
            res[-1].append([0, 0, 0])
return res
```
#### <span id="page-2-0"></span>1.4 Inverse des couleurs

```
def inverse(T):
    res = []for lig in T:
        res.append([])
        for pix in lig:
            res[-1].append([255-pix[0], 255-pix[1], 255-pix[2]])
    return res
```
## <span id="page-2-1"></span>2 Opérations de symétrie

#### <span id="page-2-2"></span>2.1 Miroirs horizontaux et verticaux

```
def miroir_v(T):
    nl, nc = len(T), len(T[0])
    res = np{\text{.zeros}}(n1, nc, 3), dtype =np{\text{.uint8}}for i in range(nl):
        for j in range(nc):
             for k in range(3):
                 res[i][j][k] = T[i][nc -1 -j][k]
    return res
```

```
def miroir_h(T):
    nl, nc = len(T), len(T[0])
    res = np{\text{.zeros}} ((nl, nc, 3), dtype =np.uint8)
    for i in range(nl):
        for j in range(nc):
            for k in range(3):
                 res[i][j][k] = T[nl -1 -ij[j][k]return res
```
#### <span id="page-2-3"></span>2.2 Rotations

#### <span id="page-2-4"></span>2.2.1 Rotations de 180◦

```
def rotation_180(T):
    nl, nc = len(T), len(T[0])res = np{\text{.zeros}} ((nl, nc, 3), dtype =np.uint8)
    for i in range(nl):
        for j in range(nc):
            for k in range(3):
                 res[i][j][k] = T[nl -1 -i][nc -1 -j][k]return res
```
#### <span id="page-3-4"></span><span id="page-3-0"></span>2.2.2 Rotations d'un quart de tour

```
def rotation_90(T):
    nl, nc = len(T), len(T[0])
    res = np{\text{-}zeros} ((nc, nl, 3), dtype =np.uint8)
    for i in range(nl):
        for j in range(nc):
            for k in range(3):
                 res[j][i][k] = T[nl -1 -i][j][k]return res
```
# <span id="page-3-1"></span>3 Changement d'échelle

## <span id="page-3-2"></span>3.1 Réduction

```
def reduction(T, r):
    """ Réduit une image d'un facteur entier r """
    nl, nc = len(T), len(T[0])
    rnl, rnc = nl//r, nc//r
    res = np{\text{.}zeros} ((rnl, rnc, 3), dtype = np{\text{.}uint8})
    for i in range(rnl):
        for j in range(rnc):
            moy_R, moy_G, moy_B = 0, 0, 0
            for p in range(r):
                for q in range(r):
                    moy_R += T[i*r+p][j*r+q][0]moy_G += T[i*r+p][j*r+q][1]moy_B += T[i*r+p][j*r+q][2]moy_R = moy_R / / (r**2)moy_G = moy_G / / (r**2)moy_B = moy_B / / (r**2)res[i][j][0] = moy_Rres[i][j][1] = moy_Gres[i][i][2] = moyBreturn res
```
#### <span id="page-3-3"></span>3.2 Agrandissement

```
def agrandissement(T, r):
    nl, nc = len(T), len(T[0])
    rnl, rnc = nl*r, nc*r
    res = np{\text{.}zeros} ((rnl, rnc, 3), dtype = np{\text{.}uint8})
    for i in range(nl):
        for j in range(nc):
             for p in range(r):
                 for q in range(r):
                      for k in range(3):
                          res[i*r+p][j*r+q][k] = T[i][j][k]return res
```